Linux 4 PDF

https://www.100test.com/kao\_ti2020/144/2021\_2022\_Linux\_E7\_B3 \_BB\_E7\_BB\_c103\_144973.htm 7.6.4.8 run\_timer\_list()  $time_b$ h() **Bottom Half** timer\_jiffies timer\_list() jiffies timer\_jiffies run\_timer\_list() kernel/timer.c static inline void run\_timer\_list(void) { spin\_lock\_irq(amp.amp.timerlist\_lock). fn(data). spin\_lock\_irq(amp. TVR\_MASK. } spin\_unlock\_irq(&amp.timerlist\_lock). } run\_timer\_list()  $while\{\}$  $j$ iffies timer\_jiffies 1 1 tv1.index 0 0 tv2 tv1 tv2 tv2 do{}while cascade\_timer() and tv2 tv1 tv3 tv2 … tv5 tv4 tvi.index=0(2) i 5 tvi cascade\_timers() tvi.index 1 tvi cascade\_timers() tvi.index

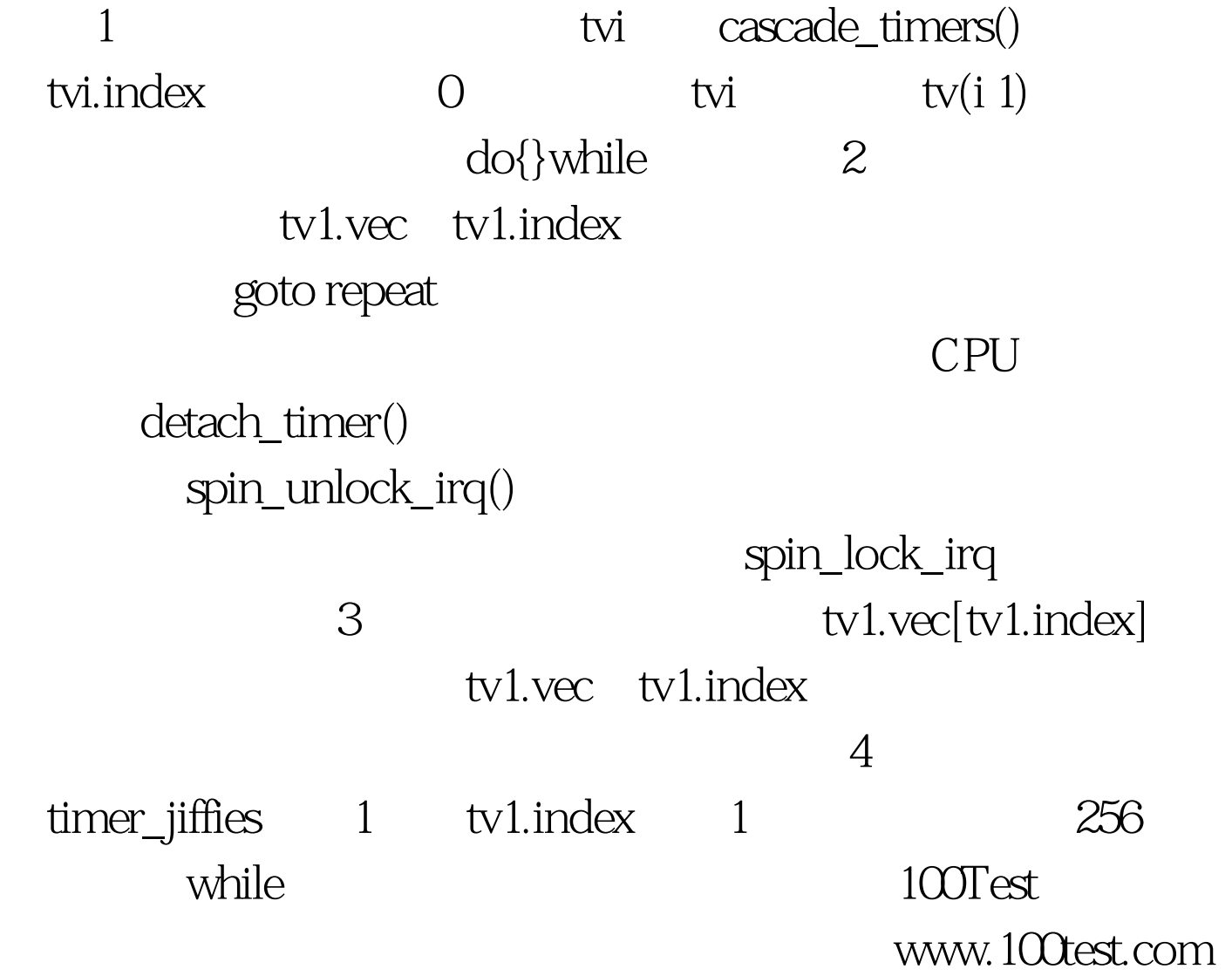